技术白皮书

2004年7月

**DB2** Information Management Software

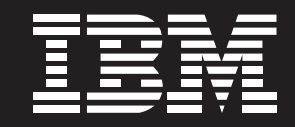

# - **IBM DB2 Alphablox:** 全面深入的IBM DB2 Alphablox 技术观点

#### 全面深入的 IBM DB2 Alphablox 技术观点

P 2

# 目录

#### 2 简介

- 3 IBM DB2 Alphablox 概述
- 4 DB2 Alphablox 分析组件
- 5 IBM DB2 Alphablox 应用程序的主 要特性
	- 6 交互式最终用户界面
	- 7 实时数据存取和分析
	- 8 定制与个性化
	- 9 共享与协同
	- 12 通过回写进行实时规划
- 12 DB2 Alphablox 与应用服务器 12 J2EE: 分布式分析解决方案的
	- 基础
	- 14 将 DB2 Alphablox 结合到Web 基础设施中的优势
- 16 DB2 Alphablox 架构
- 17 基于 DB2 Alphablox 的应用程序的 组件
- 18 构建 Blox 的应用程序
- 19 部署 DB2 Alphablox
	- 19 管理
	- 20 设置应用程序
	- 21 在 DB2 Alphablox 存储库中 管理元数据
	- 21 运行时的 DB2 Alphablox
	- 21 DB2 Alphablox 应用程序部 署选项
	- 23 DB2 Alphablox 服务
- 27 Blox 服务器 / 客户端结构
- 28 应用程序交付会话流程
- 29 安全性
- 30 性能与可扩展性
- 30 国际化与本地化
- 31 DB2 Alphablox 有助于提供 低成本分析解决方案

# 简介

IBM DB2® Alphablox® 是一种在企业中快速构建并广泛部署可定制分析 解决方案的应用程序开发平台。DB2 Alphablox 开放式的架构可与现有 IT 基础平台进行集成,从而确保实现先前投资的最高回报。此外,通过 充分利用现有资源和各项技术来提供高级分析解决方案 , DB2 Alphablox 能够帮助进一步降低总体拥有成本 (TCO)。

DB2 Alphablox 为实现快速的应用程序部署进行了优化,它可提供将分 析功能集成到现有业务处理和系统中的基于组件的框架。由于可轻松扩展 和定制以满足特定用户需求, DB2 Alphabox解决方案在各个商业领域中 均获得了广泛的用户认可。通过充分利用 DB2 Alphablox 解决方案,可 以为企业领导进行决策时提供准确的商业分析数据, 并帮助企业最大程度 地实现信息资产的价值。

"洞察 IBM DB2 Alphablox"提供了有关 DB2 Alphablox 平台的深入技术 细节。本文主要面向对 DB2 Alphablox 架构及其相关组件的详细技术信 息和内部工作原理感兴趣的 IT 专业人员、系统管理员和架构师。

具备标准 Web 技术、应用程序设计与开发、Java™ 2 Enterprise Edition (J2EE) 应用服务器和 JavaServer Pages (JSP) 技术基础知识的读者将 从本文中获得最大价值。

本文涉及的主题包括:

- DB2 Alphablox 分析组件及其用途的高级概述
- DB2 Alphablox 如何与现有应用服务器相集成
- DB2 Alphablox 架构的详细概述
- DB2 Alphablox 组件在 Web 基础设施中的部署、管理及维护

# IBM DB2 Alphablox 概述

DB2 Alphablox 可与现有应用服务器集成。DB2 Alphablox 采用了符合 Java 2 Enterprise Edition (J2EE) 标准的架构, 通过该架构可实现与 J2EE 应用服务器的即插即用的集成、对多个数据源的无缝访问、以及与其它应 用程序和服务的无缝集成 (见图 1)。

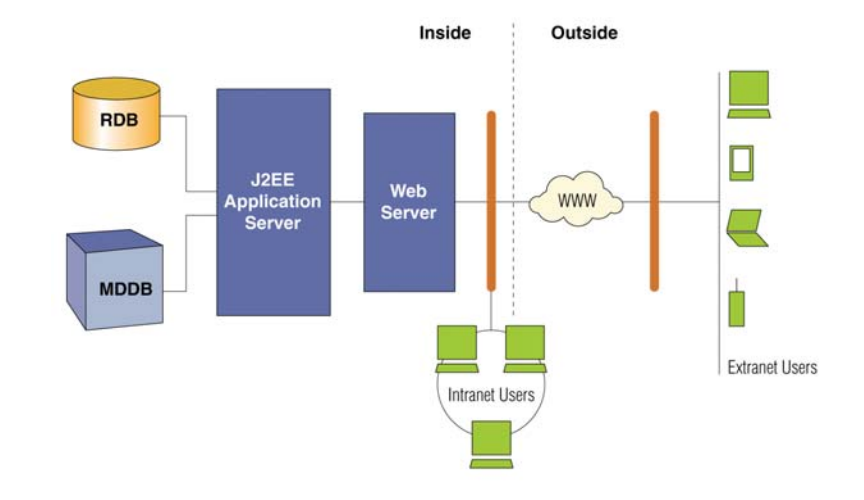

图 1: DB2 Alphablox 与所有基于 DB2 Alphablox 分析模块的解决方案在应用服 务器中均作为符合 J2EE 标准的应用程 序运行

> 在该范例中, DB2 Alphablox 和所有基于 DB2 Alphablox 的解决方案在 应用服务器中均作为符合 J2EE 标准的应用程序运行, 用户可通过 Web 浏览器对它们进行访问。与仅与应用服务器交互的传统查询和报表工具不 同, DB2 Alphablox 能够充分利用由应用服务器提供的应用程序服务、门 户服务和代理服务。此外, DB2 Alphablox 还充分利用了开发、部署及 管理分布式应用程序的底层技术架构。

> 通过针对应用程序发布的 DB2 Alphablox 组件方法可快速设计和开发商 业智能解决方案, 并将这些解决方案直接部署到业务流程和系统中。DB2 Alphablox 可编程架构能够完全进行扩展, 从而使应用程序开发人员能够 轻松扩展和定制分析组件。应用程序创建后可轻松对它们进行更新,以便 与企业信息和分析需求的变化保持同步。通过充分利用应用服务器的功能

并在需要时使用群集服务器, 基于 DB2 Alphablox 分析模块的解决方案 还提供了基干服务器计算的企业级的系统可扩展性。

本白皮书将探讨 DB2 Alphablox 以及如何充分利用应用程序开发框架来 快速开发、提供及管理全面集成到业务流程中的定制分析解决方案。

# DB2 Alphablox 分析组件

在金融服务、制造、医药、电信、零售、能源和技术领域的领先公司正在 成功的利用面向各种分析解决方案的 DB2 Alphablox 技术。DB2 Alphablox 使企业能够实现跨业务部门的集成分析功能,并向业务部门的 用户提供强大的分析解决方案, 以实现更完善的分析决策。DB2 Alphablox 技术可使企业优化它们业务的各个方面, 其中包括:

- 自助服务报表与分析应用程序
- 运营分析应用程序
- 财务报表与分析应用程序
- 规划应用程序
- 业绩与关键业绩指标 (KPI) 仪表板  $\bullet$

当提供分析解决方案以及众多应用程序前端界面选项来满足从临时用户到 高级用户的需求时, DB2 Alphablox 开放式架构与针对应用程序部署的 组件方法可提供高级定制功能 (见图 2)。

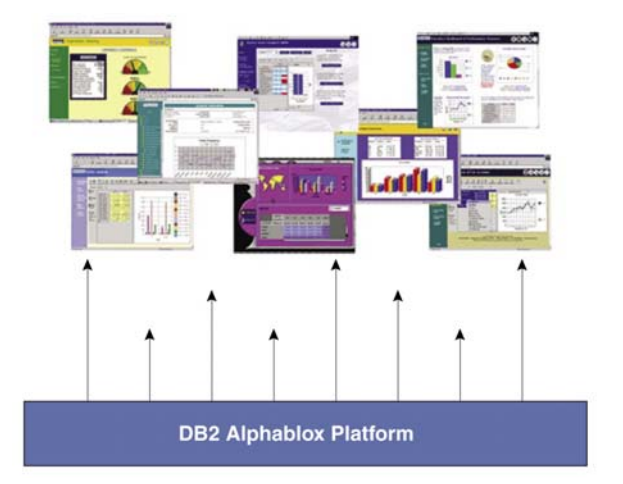

图 2: DB2 Alphablox 为临时用户直至 高级用户提供了众多应用程序前端界面 选项。

洞悉 IBM DB2 Alphablox:

#### 全面深入的 IBM DB2 Alphablox 技术观点

P<sub>5</sub>

数据可以多种格式表示:

- 交互式网格、图表和报表
- 基于 Web 的电子表格
- 管理仪表板
- 规划与建模应用程序
- 信息门户

DB2 Alphablox 可无缝集成所有企业信息资源中的数据, 这些资源包括 关系和多维数据库、业务处理系统及其它企业数据。这种集成确保了用户 可立即访问所有相关的数据,无论这些数据保存在哪个系统中。此外,用 户还可利用回写功能来促进对应用程序进行规划和建模。

# IBM DB2 Alphablox 应用程序的主要特性

无论职能和技术水平如何,用户均可找到适合他的直观且非常易用的 DB2 Alphablox 操作界面。由于这些应用程序表现为一系列的交互式 Web 页 面,因此任何喜欢使用 Web 浏览器的用户均可在该应用程序中进行导航, 并了解可用功能。可针对每个单独部门业务流程对解决方案进行定制,并 可根据每位用户的需求、职能、责任和技能对解决方案进行个性化。为进 一步增强可用性,可轻松包含操作说明和定制的 Help 文件。

基于 DB2 Alphablox 的应用程序一般具有以下特性, 这些特性可通过使 用 DB2 Alphablox 功能的各种组合来实现:

- 交互式分析和导向分析
- 实时数据存取、分析及告警
- 个性化
- 共享与协同
- 通过回写进行实时规划

### 交互式最终用户界面

基于 DB2 Alphablox 的应用程序可使用户通过网格、图表以及下拉列表 等其它组件与实时数据进行交互。利用 JavaScript™ 与级联样式表 (CSS); Java; 交互式 HTML、HTML 组合、JavaScript 及小 applet, 或者 HTML (带有表和 GIF 图像的 HTML),可在基于动态 HTML (DHTML)技术的动 态 HTML 中为这些交互式分析组件提供服务。DB2 Alphablox 动态 HTML 客户端丰富的交互性提供了快速部署的优势——采用纯 HTML 客户端, 无需下载客户端插件。例如,用户可与网格进行交互,并可进行恰恰与刷 新整个页面相对的网格更新。

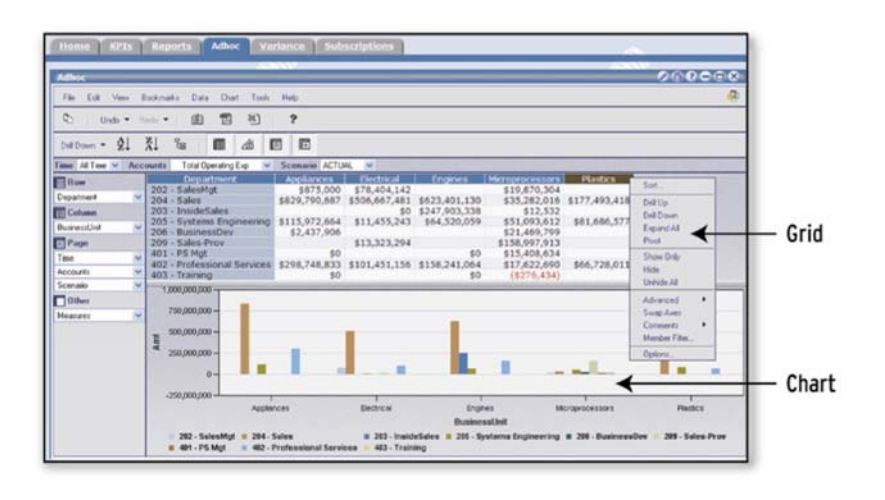

图 3: 用户通过处理在网格和图表中显示 的数据来进行多维分析。

用户通过处理在网格和图表中显示的数据来进行多维分析 (见图 3)。钻 取、旋转、排序及选择等分析操作可通过多种方式执行: 直接在网格上执 行, 通过工具栏按钮执行, 通过右键菜单选项执行, 或通过基于 HTML 的控件和由应用程序开发人员创建的组件执行。

### 实时数据存取和分析

基于DB2 Alphablox 的应用程序可实现对多个数据源 (关系与多维) 的数 据进行分析。通过 DB2 Alphablox 的本地数据库查询功能, DB2 Alphablox 可调用数据库引擎中的分析功能。在进行分析时, 用户可充分 利用分级、推导出的计算、排序、过滤、百分位数、变异数、标准差、关 联、趋势分析、统计功能,及其它高级计算。例如,制造业的企业,其控 制器可选择查看某些关键业绩指标 (KPI), 例如利润、预订、计费、储备、 趋势, 以及实际与预算的比较 (见图 4A 和 4B)。这些数据是实时的, 并 且该控制器可选择在各种项 (例如总收入) 上进行向下钻取, 以获得更多 详细信息。

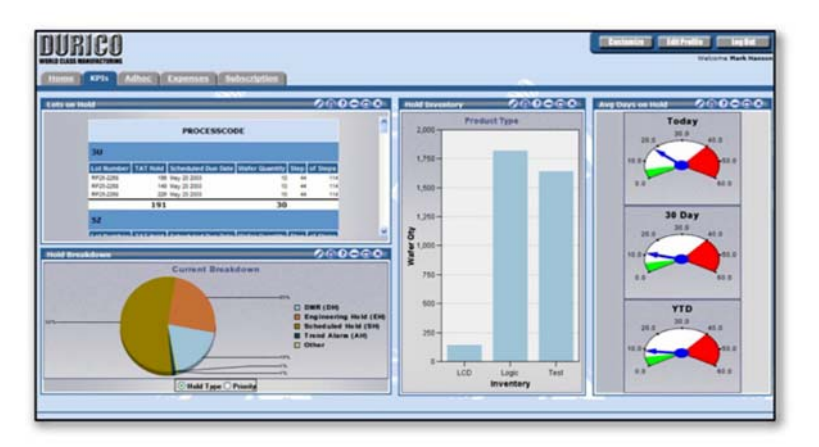

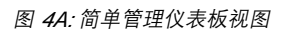

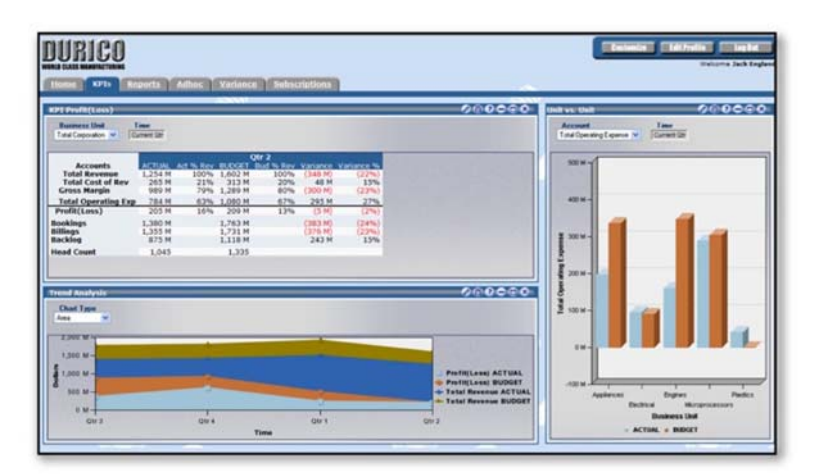

图 4B: 另一个简单管理仪表板

DB2 Alphablox 中的 DHTML 客户端非常灵活。用户可自定义查看数据 的显示方式, 这与其它不太灵活的商业智能工具形成了鲜明的对比。在此 示例中,该控制器要查看帐户行标题左边显示前三个月实际数字而右边显 示当前月细目的蝶型报表 (见图 5)。

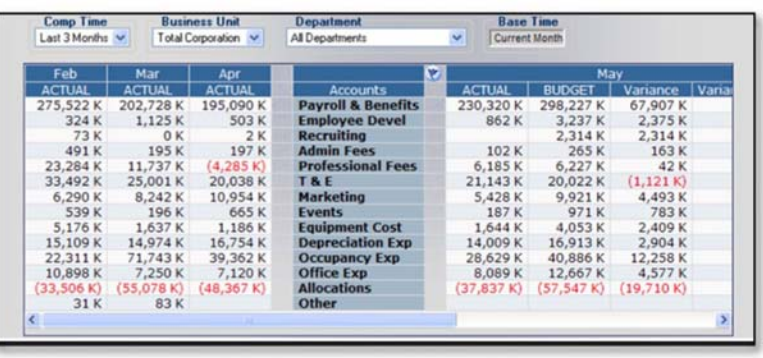

图 5:蝶型报表示例

### 定制与个性化

由于用户具有不同的数据和业务需求, 因此基于 DB2 Alphablox 分析模 块的解决方案提供了个性化的功能, 以满足各个用户的不同需求。例如, 根据用户在企业中的具体职责可对用户看到的第一个登录界面进行定制。 销售部门中的用户可能希望查看头五个最畅销的产品,或月初到当日收益 率最高的地区。财务部门中的用户可能对每月销售、商品成本、市场销 售、工资和利润的汇总数字感兴趣 (见图 6)。

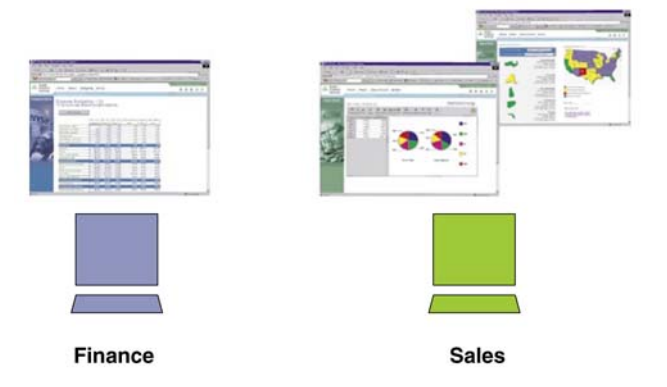

图 6: 基于 DB2 Alphablox 的解决方案 可加以个性化, 以满足各个用户的特定 需求

P 9

此外,所有基于 DB2 Alphablox 的解决方案均可包含使用户能够个性化 该解决方案以满足他们需求的定制用户首选界面 (见图 7) 。在该示例中, 用户可选择刻度盘中显示的 Business Units 和 Accounts。

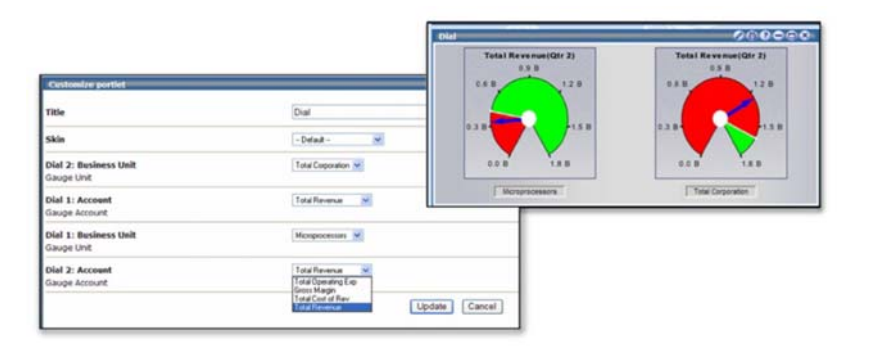

图 *7:* 用户可选择他们所需的信息

### 共享与协同

基于 DB2 Alphablox 的解决方案支持协同分析,从而使用户在执行分析 时能够充分利用现有信息发送和工作流程系统来保存和共享应用程序的分 - (- 8) -- DB2 Alphablox - !"#- !" PDF 生成等协同功能。

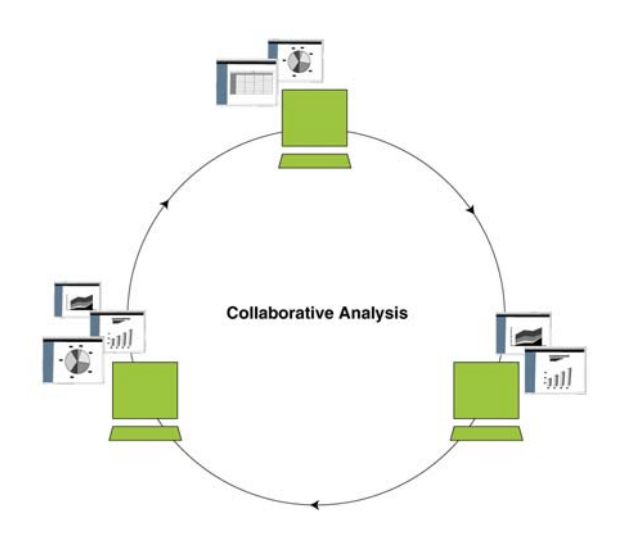

图 *8:* 基于*DB2 Alphablox* 分析的解决方 案支持协同分析,从而使用户在执行分 析时能够充分利用现有信息发送和工作 流程系统来保存和共享应用程序的分析 图表

注释: 企业用户可利用注释标签的功能来实现协同分析。用户可以对甚至 最小的数据单元格进行标注, 以实现对该数值的充分理解。注释标签允许 对单元格进行注释——也称为单元格注解功能——添加到应用程序中(见 图 9)。此外, 注释标签还可用于进行总体注释。例如, 用户可将注释添 加到站点、应用程序、报表或 Web 页面中。

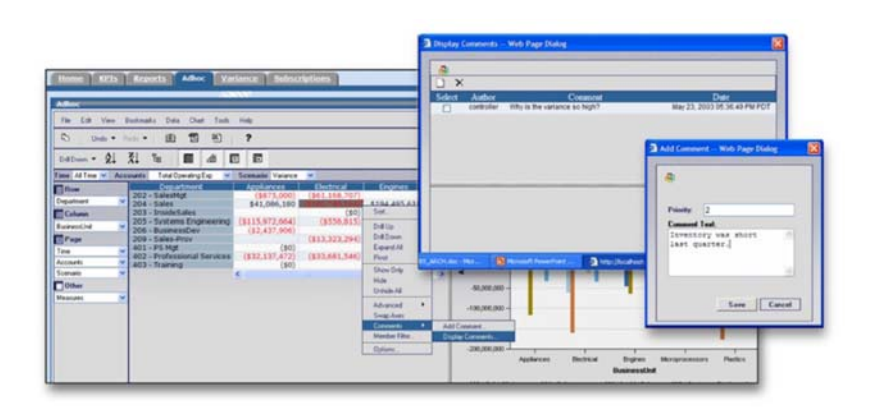

图 9: 用户可通过添加注释进行协同

书签: DB2 Alphablox 的一项关键技术特性是书签功能。通过用户界面, 用户可为数据视图添加书签, 然后检索具有最新数据的相同视图。书签可 以是保密的,用于特定组中的用户,或者向拥有该应用程序访问权限的所 有用户公开。凭借 DB2 Alphablox, 最终用户可将他们的书签组织到文 件夹中。该功能是通过基于文件夹的熟悉界面呈现给最终用户的,这种界 面与 Web 浏览器所使用的界面类似。用户可创建和删除文件夹 (及子文 件夹), 并可在这些文件夹中添加和删除书签(见图 10)。

P 11

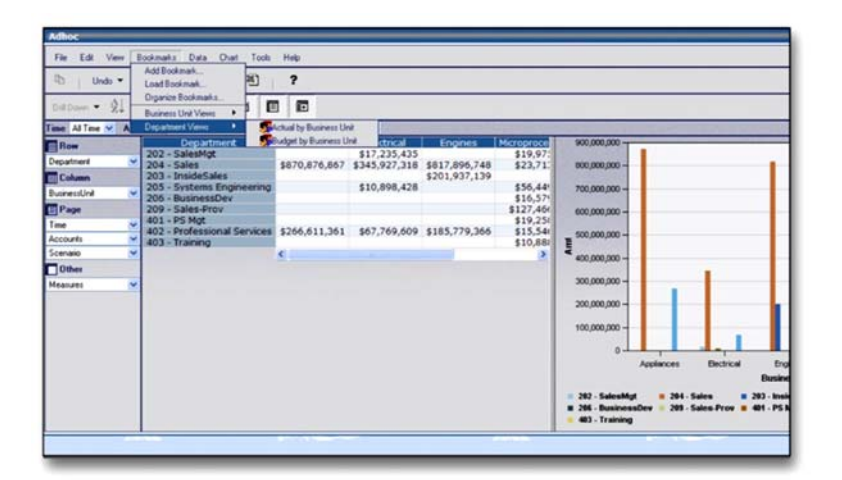

图 10: 书签功能是 DB2 Alphablox 的主 要特性。

> 电子邮件: 通过利用定制商业逻辑, 应用程序开发人员能够轻松开发可充 分利用现有电子邮件基础设施的分析解决方案。凭借该功能,用户能够保 存及通过电子邮件发送信息视图、并在分析和决策制定上讲行协同。

> PDF生成: 当用户要保存工作或共享静态数据视图时, 他们可利用从 DB2 Alphablox 组件显示的数据生成 PDF 文档的功能。这种 PDF 文档可在用户 间进行共享。该功能可解决用户使用此浏览器打印或保存 Web 页面时常 遇到的问题——分页错误、显示图表的页宽度不当、跨浏览器打印差异, 以 及通过电子邮件发送报表中包含的所有 HTML 页和图像的需求 (见图 11)。

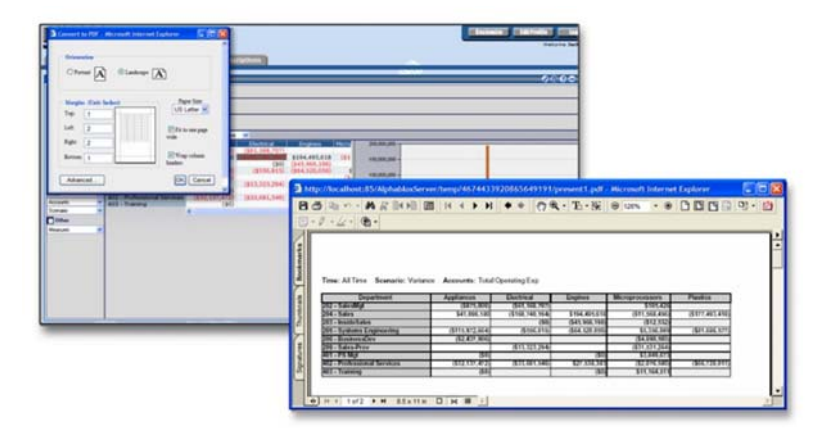

图 11: 生成 PDF的功能提供了呈现方式 控制。用户可指定页面布局、页边距、页 面方向、字体大小、颜色、页眉与页脚文 字 以及页眉与页脚的位置

### 诵讨回写讲行实时规划

分析应用程序可从历史分析扩展到前瞻性预测和前瞻性资源分配。DB2 Alphablox 数据回写功能使开发人员能够构建实时规划应用程序,例如预 算、销售预测、"what-if (假定)" 建模以及协同需求规划 (见图 12)。

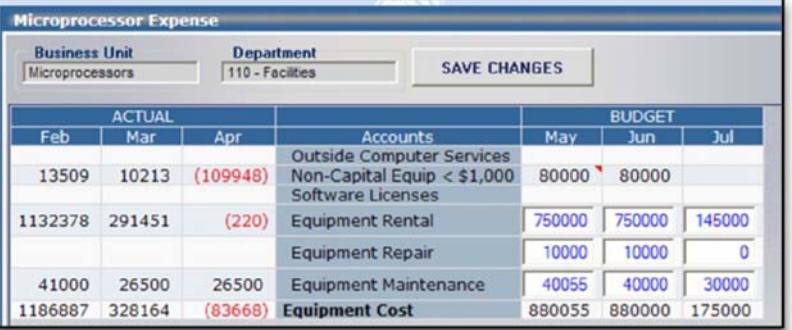

图 12: 通过 DB2 Alphablox 数据回写功 能可构建实时规划应用程序, 例如预算、 销售预测、"what-if (假定)"建模以及 协同需求规划。

# DB2 Alphablox 与应用服务器

通过快速开发和部署提供独特商业价值的分析型应用程序, DB2 Alphabox可帮助企业获得竞争优势。凭借有效开发、简易性、便携性、可 扩展性以及与其它应用程序 (包括事务处理系统) 的集成, J2EE 平台专 为企业解决方案进行了优化。

### J2EE: 分布式分析解决方案的基础

J2EE的出现为分析类应用技术规范的出现提供了机会。在 J2EE 之前没 有在 Web 环境中实现真正分布式计算的标准多平台架构。J2EE 通过多 种方式简化了企业应用程序的开发与部署:

- 提供基于标准化、模块化组件的开发环境
- 提供针对应用程序组件的全套服务
- 提供扩展现有服务及添加与标准服务全面互操作的新服务的能力
- 自动处理应用程序行为的众多细节,无需进行复杂编程

P 13

DB2 Alphablox 架构利用这种标准的多平台环境来提供分析解决方案。 DB2 Alphablox 利用最新的 Java 技术来实施基于 Web 的 N 级架构的商 业智能解决方案的发布。J2EE 提供了面向分布式多层应用程序的架构。 根据功能将应用程序逻辑分成了多个组成部分。最常用的配置为包含以下 内容的三层配置 (见图 13):

- 1. 企业信息系统 (EIS) 层 (也称为数据库层), 运行于数据库服务器上。 数据驻留在这些服务器上,从关系和 / 或多维数据服务器中可对数据进 行检索。
- 2. J2EE 应用服务器包含在 Business 和 Web 层上。Business 层是实施 应用程序功能的代码; Web 层通过 Web 容器支持客户端服务。
- 3. Client 层是向最终用户呈现客户端应用程序的位置。对于 DB2 Alphablox 等基于 Web 的 J2EE 应用程序, 通过 Web 浏览器可在客户 端设备上显示 Web 页面和用户界面。Web 浏览器可将 Web 页面和 applet 现在到客户端设备上。

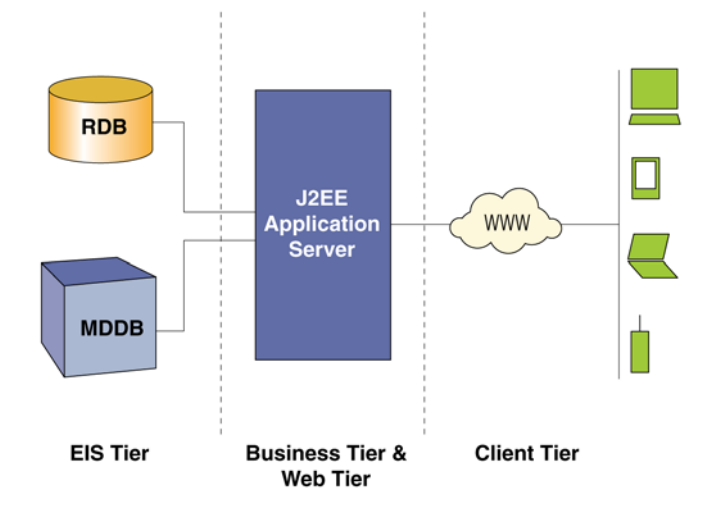

图 13: J2EE 提供了面向分布式多层应用 程序的框架, 最常用的为三层配置

> 注:无需使用多个物理服务器,因为在相同服务器上可运行多个层。例如, 数据库可与应用服务器在相同服务器上运行。

### 全面深入的 IBM DB2 Alphablox 技术观点

P 14

### 将 DB2 Alphablox 结合到 Web 基础设施的优势

DB2 Alphablox 旨在通过基于标准且符合 J2EE 的架构与 IBM WebSphere? 和 BEA WebLogic 应用服务器进行即插即用的集成。该应 用服务器为构建和部署基于 DB2 Alphablox 分析的解决方案提供了最佳 环境。其主要优势包括:

- 更低的总体拥有成本。与运行于应用服务器的系统进行整合实现了更 少、更灵活且更容易管理的系统。这使企业能够充分利用在各项技术 和基础设施中的现有投资。
- 改进的发布与性能。DB2 Alphablox 充分利用了应用服务器的资源和 优势, 包括 HTTP 处理/缓存与内存/流程管理, 以及与 Web 服务器 的集成。此外, 符合 J2EE 的架构减少了页面刷新次数, 增加了在该 服务器上执行的逻辑。
- 快速的商业逻辑集成。经过开发, 应用程序可包含来自多个应用程序 的商业逻辑, 例如客户关系管理 (CRM)、企业资源规划 (ERP) 或单 个 JavaServer 页 (JSP) 中的 DB2 Alphablox。
- 改进的协同与工作流程功能。可构建使用户能够检索数据、传输数据 并分析来自多个源的数据的应用程序。可通过电子邮件将可供行动参 考的数据发送到使用电子邮件该应用服务器所配带的电子邮件引擎的 其它服务器。
- 更高的安全性。通过使用 J2EE 标准 应用程序编程界面 (API), DB2 Alphablox 充分利用了与该应用服务器相同的安全模式。这使用户无 需在 DB2 Alphablox 中设置单独的安全模式。

### 全面深入的 IBM DB2 Alphablox 技术观点

P 15

- 增强的个性化。DB2 Alphablox 可充分利用应用服务器和 Java 运行 环境提供的服务、在特定应用服务器中提供任何 Java 扩展, 或为该 平台开发的任何定制扩展。
- 无缝的服务访问。DB2 Alphablox 可充分利用应用服务器和 Java 运 行环境提供的服务、在特定应用服务器中提供的任何 Java 扩展, 或 为该平台开发的任何定制扩展。
- 轻松的应用程序管理。DB2 Alphablox 用户和分析的应用程序可与在 应用服务器中管理用户和其它应用程序的相同方式加以管理。利用任 何新兴的 Web 标准非常简单, 例如为多个 Web 应用程序集中保存 用户和用户信息的机制。

在 J2EE 框架中, DB2 Alphablox 作为应用程序在应用服务器中运行 (见 图 14), 从而充分利用现有服务器资源, 例如流程管理、应用程序管理 和请求管理。基于 DB2 Alphablox 的应用程序作为标准应用服务器应用 程序运行, 并且通过该应用服务器可直接为 Web 页面提供服务。

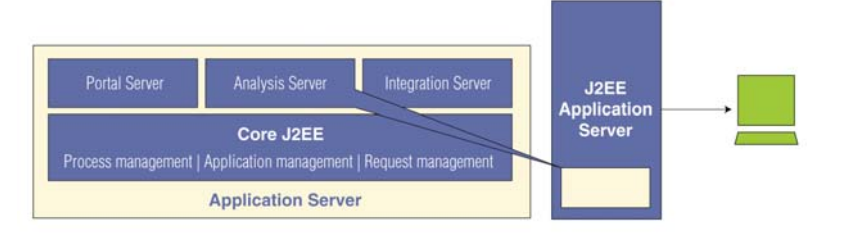

图 14: 在 J2EE 框架中, DB2 Alphablox 作为应用程序在应用服务器中运行

# DB2 Alphablox 架构

DB2 Alphablox 由以下模块组成:

- DB2 Alphablox 分析服务器
- 基于 DB2 Alphablox 分析的解决方案
- DB2 Alphablox 管理应用程序  $\bullet$
- 应用服务器适配器  $\bullet$

DB2 Alphablox 的核心模块 DB2 Alphablox 分析服务器在 J2EE 应用服 务器的 Business 层运行。在作为 J2EE 应用程序运行于主机应用服务器 的同时,它还提供全功能分析服务器服务。为使基于 DB2 Alphablox 的 解决方案充分利用 DB2 Alphablox 的分析功能及服务, DB2 Alphablox 分析服务器需要进行单独安装, 以便安装一般不包含在 J2EE 应用程序 中的组件和适配器。

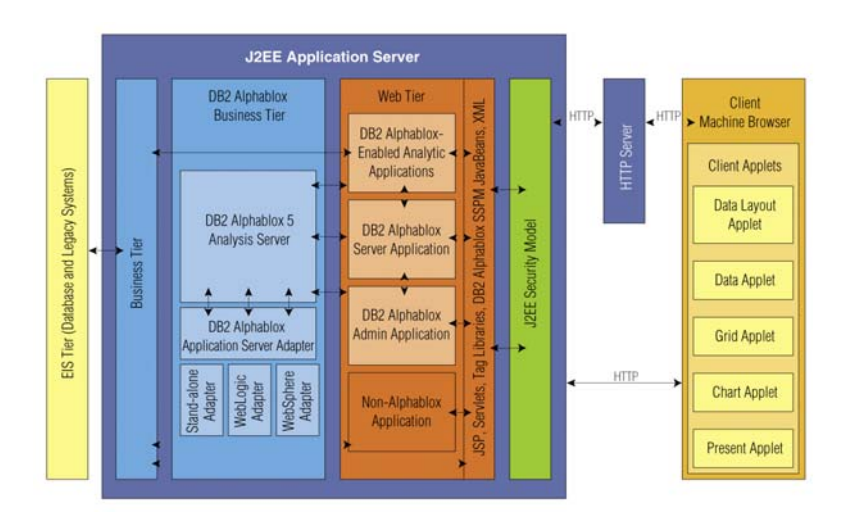

```
图 15: DB2 Alphablox 架构
```
这些适配器可使 DB2 Alphablox 分析服务器与每个支持的应用服务器进 行通信,以执行管理功能。像定义应用程序等众多这些功能在每个应用服 务器上以不同方式加以设置。

由客户及合作伙伴开发的基于 DB2 Alphablox 的应用程序作为应用服务 器应用程序在 Web 层运行。这些应用程序在与 DB2 Alphablox 分析服 务器进行交互时可作为单独的封装 J2EE 应用程序加以配置。可独立于 DB2 Alphablox 分析服务器单独对基于 DB2 Alphablox 的应用程序的更 新程序进行部署、备份、升级和迁移。

安装后, DB2 Alphablox 可提 供用于开发高级分析解决方案 的全套组件和应用程序模板。

DB2 Alphablox 还在应用服务器的 Web 层注册了两个 J2EE 应用程序。 这两个应用程序为 DB2 Alphablox 服务器应用程序和 DB2 Alphablox 管 理应用程序。该应用服务器以管理任何其它 Web 应用程序的相同方式管 理 DB2 Alphablox。通过调用 servlet, 该应用服务器会自动启动 DB2 Alphablox 分析服务器。然后 DB2 Alphablox 分析服务器挂起, 在需要 时, 根据应用服务器接收的 DB2 Alphablox 分析服务器请求, 应用服务 器会继续使 DB2 Alphablox 分析服务器运行, 并且此时正在使用应用服 务器的管理模式。

# 基于 DB2 Alphablox 的应用程序的组件

安装后, DB2 Alphablox 可提供用于开发高级分析解决方案的全套组件 和应用程序模板。针对应用程序交付的模块化"构建 Blox"方法使 IT 专 家能够快速轻松地构建个性化及定制的应用程序。由于 DB2 Alphablox 组件包含预编程的分析功能, 因此 IT 专家在为用户提供功能丰富的应用 程序时无需具备深厚的编程技能。

基于 DB2 Alphablox 分析的应用程序向用户显示为作为以下应用程序组 件容器的 Web 页面集合:

- 可增强用户界面的标准 HTML 标签和页面元素 (徽标、文字或图像)
- 提供必备应用程序功能所需的 Blox
- 面向扩展的应用程序和用户界面 (UI) 逻辑的 JavaScript (可选)
- 面向定制商业逻辑的 Java servlet (可选)

# 应用程序构建 Blox

为促进定制分析解决方案的快速创建, DB2 Alphablox 包含了一系列通 用应用程序包(见图 16)。应用程序构建包为预先生成的高级 JavaBeans? 组件,这些组件提供了分析应用程序所需的丰富功能。这些包可使开发人 员执行各种数据处理和呈现任务, 以及构建动态的个性化分析应用程序。 由于这些包为模块化的可重用设计,因此可轻松将它们内置到各种分析解 决方案中。

每个包中的组件通过其属性和相关方法提供了大量功能,因此用户可指定 和控制自己应用程序中分析组件的外观和行为。事件过滤器可用于处理用 户事件, 例如向上钻取或向下钻取、旋转、更改页面过滤器、加载书签或 更改网格单元中的数据数值。

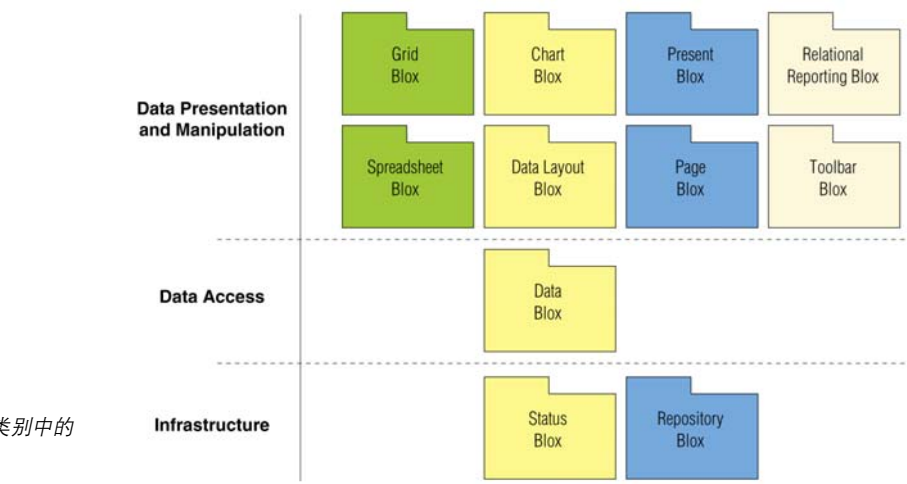

图 16: 应用程序 Blox 属于三个类别中的 一种

# 部署 DB2 Alphablox

以下详细描述了部署基于 DB2 Alphablox 的应用程序的各个方面。

#### 管理

DB2 Alphablox 可与现有应用服务器环境无缝集成, 以帮助充分利用强 大可靠的架构来快速提供分析解决方案。为了实现快速安装, DB2 Alphablox 提供了一种跨平台图形界面以便将 DB2 Alphablox 服务器和 管理页面安装到应用服务器中。安装后, DB2 Alphablox 通过一系列管 理页面实现了对分析解决方案的轻松集中式管理。这些页面使应用程序开 发人员能够管理使用与通过应用服务器提供的管理相同的资源——也是对 这种管理的补充 -- 的 DB2 Alphablox 服务。

例如, 应用程序开发人员将 DB2 Alphablox 管理页面作为注册及设置新 应用程序的便捷方式。当从 DB2 Alphablox 主页创建应用程序时,DB2 Alphablox 分析服务器便在 DB2 Alphablox 存储库中创建了该应用程序 的定义。J2EE 上下文与目录结构会同时创建。

当运行基于 DB2 Alphablox 分析的解决方案时, 应用服务器会将用户名 和相关职能传递给 DB2 Alphablox 分析服务器。为实现 DB2 Alphablox 个性化,可通过 DB2 Alphablox 管理页面配置用户配置文件, 从而使应 用程序开发人员能够为该用户定义定制属性。

DB2 Alphablox 管理页面还可用于配置 DB2 Alphablox 特定设置, 例如 数据源、关系多维数据集、组和 DB2 Alphablox 服务器设置。作为符合 J2EE 的应用程序封装的这些管理页面可通过与该环境中任何其它 Web 应用程序相同的机制加以管理。

DB2 Alphablox 分析服务器可通过 DB2 Alphablox 主页下的 Web 页面或 通过可利用任何 telnet 终端软件访问的标准命令控制台加以管理。管理 员可使用其中的任何一种方法创建用户、数据源和其它 DB2 Alphablox 对象。这种设计实现了远程服务器管理。例如, 应用程序开发人员可使用 Web 页面从工作站定义新的应用程序, 或者管理员可在远程计算机上执 行例程监控任务。

### 设置应用程序

完成基于 DB2 Alphablox 的应用程序时,该应用程序便成为独立的 J2EE Web 应用程序, 授权用户可像访问其它任何 Web 页面那样访问该应用 程序。应用程序开发人员通过相应的 DB2 Alphablox 管理页面定义基于 DB2 Alphablox 的分析应用程序。应用程序开发人员可指定信息, 例如 应用程序上下文、显示名称、主页 URL 及默认保存状态。基于该信息, DB2 Alphablox 在 DB2 Alphablox 存储库中创建该应用程序的定义, 然 后通过应用服务器向用户提供该应用程序。

应用程序上下文是一种 J2EE 术语, 主要指可唯一识别 Web 应用程序或 模块的描述符。应用程序上下文主要作为在 J2EE 服务器中运行的 J2EE 应用程序的容器。正如所提到的, 基于 DB2 Alphablox 的分析应用程序为 在应用服务器的 Web 层运行的 J2EE 应用程序。由于它们是标准的 J2EE 应用程序, 因此很容易将它们打包为 Web Archive (WAR) 或 Enterprise Archive (EAR) 文件, 以便能够将它们部署到各种应用服务器中。

如在 J2EE 标准中规定的, 每个基于 DB2 Alphablox 的分析应用程序均 具有部署该应用程序所需的配置信息和支持资源的 WEB-INF 目录。这 些资源包括 Java 类 (JAR 文件) 和 JSP 标签库等组件。

WEB-INF 目录还包括 Web 应用程序描述符文件—— web.xml。web. xml 文件为所有 J2EE 应用程序中的标准文件, 它是一种 XML 文件, 其 包含定义该应用程序的内部行为和与应用服务器相关的行为的标记。 web.xml 文件中包含应用程序特定属性及其相应值、servlet 映射以及安 全限制信息。

该文件实现了到应用服务器的轻松部署,因为它包含了应用服务器需要知 道的各个方法。应用服务器在应用程序初始化过程中读取 web.xml 文件。

### 在 DB2 Alphablox 存储库中管理元数据

元数据存储库管理器控制着 DB2 Alphablox 存储库中的内容。该存储库 是一种为应用程序和用户保留应用程序特定元数据的数据库。它还包含有 关数据源、关系多维数据集、用户组、职能、应用程序和应用程序状态。 当用户保存应用程序或 Blox 状态时,其被保存在该存储库中,这还保存 了实现用户与用户组间协同的已添加标签的 Blox 属性, 以及保存的电子 表格 Blox 的 XML 表现。

### 运行时的 DB2 Alphablox

为支持分布广泛的用户社区, DB2 Alphablox 使开发人员或最终用户能 够在运行时选择基于 DB2 Alphablox 的应用程序的传输格式, 从而提供 了高灵活性。相同应用程序可在不同时间在不同模式下进行部署, 以满足 整个企业的不同需求。这种管理使所有用户能够充分利用分析解决方案。 无论任何网络带宽或客户端软件具有什么样的限制。它还允许根据最终用 户所需的应用程序功能和分析能力对应用程序进行优化。

#### DB2 Alphablox 应用程序部署选项

请考虑以下情况 (见图 17):

- Static HTML:该应用程序是通过外部网或窄带网络提供的, 从而为用 户提供了简单数据视图。无需大量客户端处理该应用程序呈现静态 HTML 中的信息。
- Interactive HTML:该应用程序是在更强大可靠的网络环境中提供的, 它为用户提供了一些分析功能, 包括钻取和旋转。该应用程序呈现交 互式 HTML 中的信息。
- Dynamic HTML:DHTML 模式基于动态 HTML 技术, 其利用 JavaScript 和级联样式表 (CSS) 通过高度可用的可定制图形用户界面来支持各 种数据分析功能。它不需要 Java 类文件的任何插件或下载功能。

为基于分布广泛的用户社区, DB2 Alphablox 使开发人员或 最终用户能够选择运行时 DB2 Alphablox 应用程序的传输格 式, 从而提供了高度灵活性。

# 洞悉 IBM DB2 Alphablox:

### 全面深入的 IBM DB2 Alphablox 技术观点

P 22

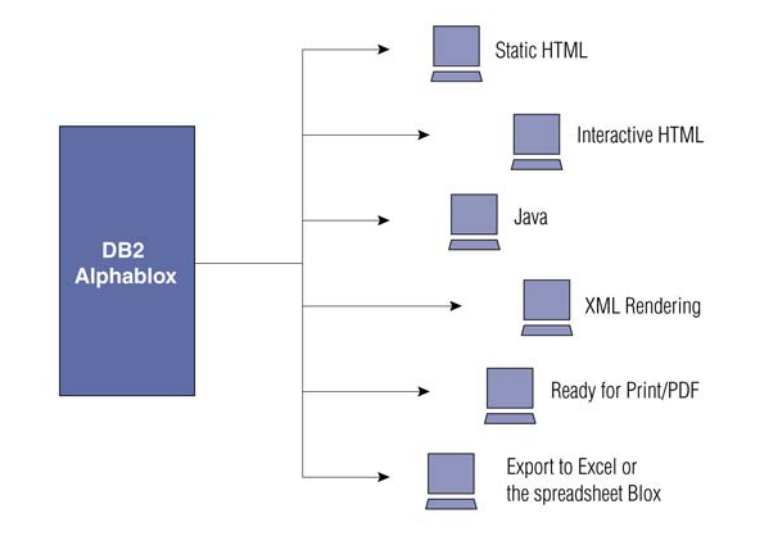

图 17: DB2 Alphablox 的灵活性使开发人 员或最终用户能够选择运行时传输格式。

- Java: 该应用程序是通过强大的宽带内部网提供的, 用户可执行高级 交互式分析。该应用程序利用丰富的分析功能和用户界面以完全交互 式的 Java 格式呈现信息。
- XML rendering: 该应用程序数据需要与事务处理应用服务器进行集 成, 或将其传输到客户端, 例如手机或寻呼机。为传输到支持 XML 的 应用程序和客户端,该应用程序是以 XML 格式传输的。
- Ready for print: 该应用程序用户希望打印一个或多个数据呈现。用 户可请求对页面进行渲染, 以便进行打印。该应用程序呈现针对打印 而格式化的信息。
- Ready for PDF: 该应用程序用户需要对页面布局、存储和打印具有 更高控制的报表。该应用程序视图被转换成了 PDF。
- Export to Excel or spreadsheet Blox: 该应用程序提供了用户要在 Excel 或电子表格 Blox 中分析的信息, 它可将数据导出到所选的应 用程序中。

无论使用何种方法, DB2 Alphablox 基于 Web 的以服务器为中心的架构 都实现了轻松的应用程序部署。

### 全面深入的 IBM DB2 Alphablox 技术观点

P 23

### DB2 Alphablox 服务

除应用程序构建 Blox 外, DB2 Alphablox 分析服务器还包含多种有助于 管理这些应用程序的 DB2 Alphablox 服务 (见图 18) 。每个 DB2 Alphablox 服务均负责该应用程序运行环境的一个方面。

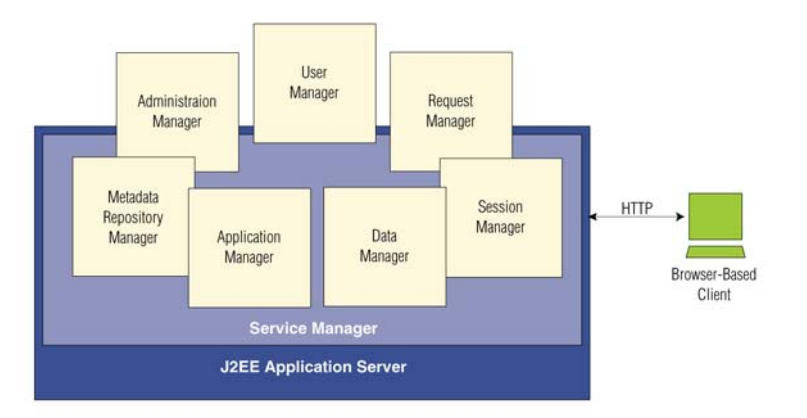

图 18: 多个 DB2 Alphablox 服务有助于 管理应用程序

服务管理器。服务管理器是 DB2 Alphablox 分析服务器的一个重要部分。 作为服务器管理与监控的焦点,服务管理器启动、终止及提供对其它管理 器的访问, 将服务请求传递到正确的服务器, 以及监控分析服务器资源。

请求管理器。应用服务器处理原始 HTTP 请求; 如果存在 DB2 Alphablox 内容,该内容会被传递到请求管理器进行处理。如果该请求来自无相应活 动会话的用户,则请求管理器会将该请求传递到会话管理器。请求管理器 处理应用程序和 Blox 名称。然后, 该管理器将此信息传递到应用程序管 理器进行进一步处理。

当该应用程序运行时, 请求管理器便协调应用程序页面上的 Blox 与服 务器端同位体之间的通信。请求管理器还创建、监控及管理每个请求的 线程。

会话管理器。会话管理器为每个新的 DB2 Alphablox 浏览器实例创建会 话。如果单个用户打开了多个 DB2 Alphablox 浏览器, 则该用户将拥有 多个并发会话。会话管理器创建和管理会话对象,并跟踪用户访问了哪些 应用程序。它还保留了 DB2 Alphablox 会话与应用服务器保留的会话之 间的映射。会话管理器还会终止匿名会话——在第一次保存每个应用程序 的当前状态后——以及发布会话资源。

用户管理器。这些应用服务器将用户名传递给用户管理器,这会从请求对 象中获得用户信息, 然后通过标准 API 与应用服务器进行交互, 以确保 该用户已经过了身份验证。该管理器控制着 DB2 Alphablox 服务的所有 用户, 并且可创建和管理用户实例。用户管理器还监控分配给每位用户的 资源, 以及保留用户信息, 例如访问了哪些应用程序, 哪些用户进行了访 问, 以及访问时间为多长。

DB2 Alphablox 用户管理器主要管理用户身份验证和授权, 以及提供定 制应用程序内容的个性化功能。在默认情况下, DB2 Alphablox 分析服 务器使用 DB2 Alphablox 存储库和 J2EE Security API 来管理用户和用户 组信息。

DB2 Alphablox 还提供了随取即用的轻量级目录访问协议 (LDAP) 集成 解决方案。该解决方案可使 DB2 Alphablox 分析服务器使用 LDAP 目录 服务器对用户进行身份验证和授权, 以识别 DB2 Alphablox 用户、用户 组和定制属性。DB2 Alphablox 用户管理器是在称为可扩展用户管理器 的个性化引擎上构建的。对于需要定制安全的环境,可扩展用户管理器个 性化引擎提供了实现随取即用安全解决方案——dB2 Alphablox 存储库 ——扩展或 LDAP 扩展的界面。还可插入另一个外部用户管理器,例如 NTLM 或某些现有企业 JavaBean (EJB)。

应用程序管理器。应用程序管理器主要负责从 DB2 Alphablox 管理应用 程序页面创建或修改 DB2 Alphablox 应用程序定义。应用程序管理器主 要用于验证用户的应用程序访问权限、启动应用程序实例、管理每个应用 程序实例, 以及在将页面呈现给用户前监控页面处理。应用程序设计确定 了发生的准确页面处理。

> 应用程序实例。应用程序实例控制着每个应用程序的运行状态。应用程序 在其中运行的每个 DB2 Alphablox 浏览器实例均有一个应用程序实例。 了解应用程序与应用程序实例之间的区别非常重要 (见图 19)。

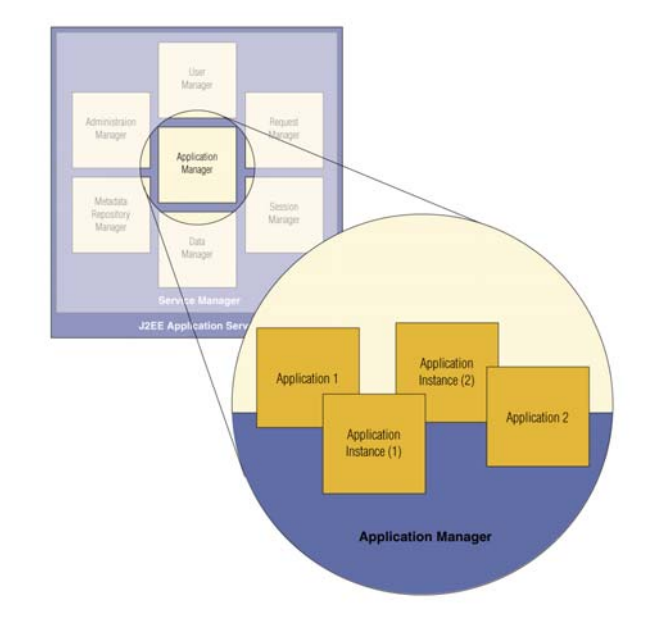

图 19: 应用程序实例控制着每个应用程 序的运行状态

> 应用程序是应用程序开发人员在 DB2 Alphablox 服务器上创建及保存的 实体—— JSP、HTML 页面、图像、servlet 等。应用程序实例是应用程 序的运行状态, 它显示于浏览器窗口中, 并与单个用户进行交互。在客户 端或管理员终止应用程序或者用户会话超时前,实例始终保持活动状态。

> 应用程序实例保留着与应用程序中每个 Blox 的状态相关的信息, 以及与 作为整体的应用程序相关的信息。用户可选择保存整个应用程序的状态, 或仅仅保存单个 Blox 的状态。通过使用户能够返回到保存的应用程序状 态并与其他用户共享他们的结果,该功能可增强协同分析。

> 数据管理器。数据管理器控制着针对数据源的的应用程序请求, 其主要负 责访问、浏览、查询及检索数据源中的数据 (见图 20)。该管理器专门用 于实现与各种数据源的连接。通过面向多维及关系数据源的单个 API, 数

> 据管理器可将数据转换成维度 行 列及页面——一般在多维分析中使用 的组件。然后数据管理器呈现该数据, 以便由各个 Blox 进行处理和操作。 无论为何种数据源,用户均可利用相同的分析应用程序前端进行分析。

> 数据管理器架构可使用户通过插入式适配器连接其它数据库。每个适配器 均可对数据库特定信息进行封装, 以便进行连接和处理。在 DB2 Alphablox 分析服务器上集中保存并管理识别适配器的数据源定义。如果 数据源信息发生更改,则应用程序管理员会在一个集中位置更改该信息。

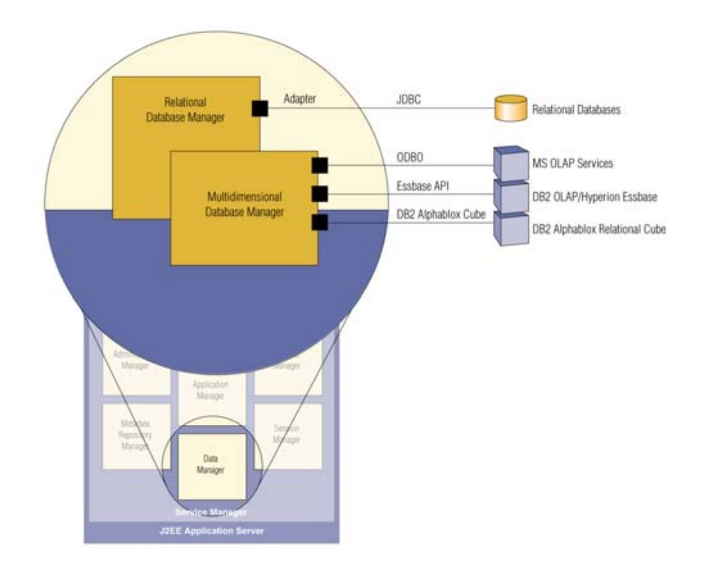

数据管理器及其相关数据适配器为以下方面提供了支持:

- 浏览预定义数据源连接集合, 例如 DB2 Alphablox 命名的数据源
- 在每个数据源中显示可用数据库
- 管理针对用户会话的数据库连接
- 将查询对象转变成基础本地查询语言
- 对照数据库执行杳询
- 通过用户调用的旋转和钻取修改结果集显示
- 回写到基础数据

图 20: 数据管理器架构可使用户通过插 入式适配器将数据库与其它数据库相连

> 此外, 数据管理器还实现了数据库实时结果集与元数据的遍历。用户可检 索数据源中的数据, 并使用 DB2 Alphablox 服务器端结果集和元数据 API 对其进行遍历, 然后采取相应的操作。例如, 可将应用程序构建成使用服 务器端 API 来遍历根据告警查找特定情况 (例如, 实际库存是否低于计 划)的数据。如果该数据符合这种条件, 便会建立通知受影响用户 (在这 种情况下为购买该产品的用户)的工作流程。然后用户可回写到数据源(订 购更多产品), 从而结束特定业务流程上的此次循环。

> 内容管理器。内容管理器主要处理 DB2 Alphablox Application Studio 模 板与工具库中存在的应用程序/示例的设置。它还能够设置数据源并寄存 应用程序。

# Blox 服务器/客户端结构

每个 Blox 均具有一个包含大多数 Blox 功能的等同服务器端同位体。Blox 能够以各种格式将信息渲染到客户端。服务器端同位体与数据源相连, 然 后获得结果集并将其以请求的运行时格式传递到客户端。需要时可动态下 载客户端组件——或超薄超轻的"薄 applet"。仅在开发人员要充分利用 DB2 Alphablox JavaScript API 时才需要这些 applet。通过网格 Blox 和 其它呈现 Blox 的内置用户界面, 客户端上的 applet 及其服务器端同位 体相互配合,共同提供数据存取、呈现及处理。

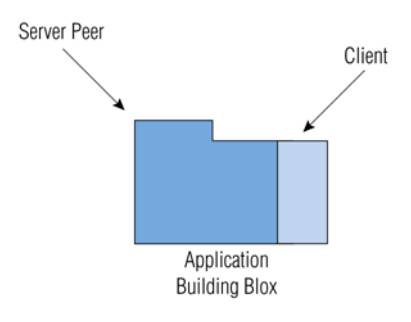

图 21: 每个 Blox 均具有一个包含大多数 Blox 功能的等同服务器端同位体

> 使用服务器端同位体 (见图 22) 和客户端组件可优化基于DB2 Alphablox 分析的解决方案的性能。DB2 Alphablox 分析服务器主机托管了应用程序 逻辑,从而将其与用户界面呈现分离开来,减轻了客户端设备上的负担。

### 全面深入的 IBM DB2 Alphablox 技术观点

P 28

# 应用程序交付会话流程

当对应用程序进行访问、动态汇编并将其传递到客户端 Web 浏览器时, 在各层间完成了大量任务。页面流程将因页面类型和内容而异。

应用服务器主要负责以下任务:

- 网络管理  $\bullet$
- 连接管理
- 用户身份验证及安全
- 处理及服务 HTML 文件
- 使用 servlet/JSP 引擎处理及编译 JSP 文件
- 为返回到 Web 浏览器的引擎处理页面提供服务  $\bullet$

DB2 Alphablox 分析服务器主要负责以下任务:

- 数据存取与处理  $\bullet$
- 动态构建及部署提供交互式分析应用程序的用户界面  $\bullet$
- 管理数据会话  $\bullet$
- 个性化数据视图  $\bullet$

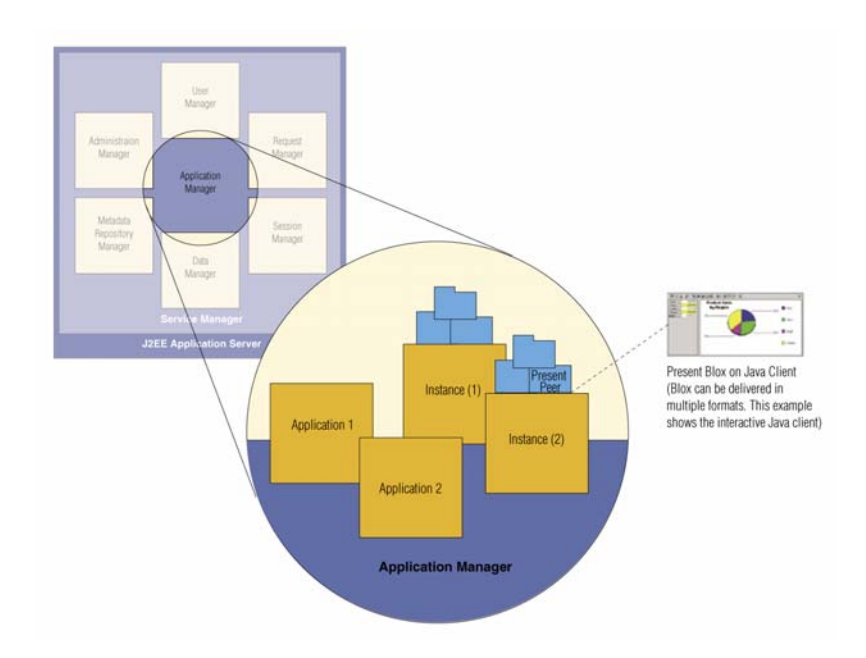

图 22: 使用服务器端同位体和客户端组 件可优化基于 DB2 Alphablox 分析的解 决方案的性能

# 安全性

通过使用 J2EE 标准 API (JAAS, JNDI), DB2 Alphablox 充分利用了市场 领先应用服务器强大可靠的相同安全模式。例如,如果应用服务器正在使 用 LDAP、NTLM、Kerberos 或另一个安全机制, 则 DB2 Alphablox 将 充分利用该机制 (见图 23)。此外, DB2 Alphablox 还充分利用了为应用 服务器用户提供的职能。

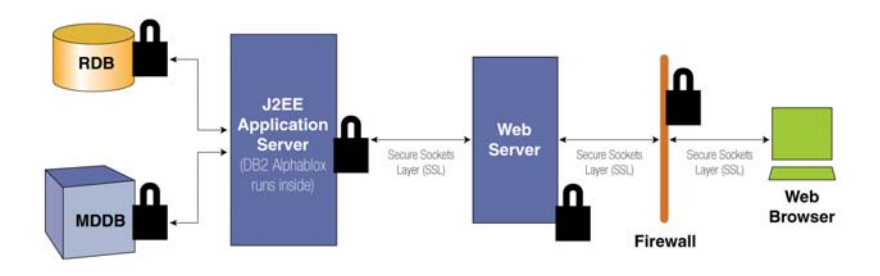

图 23: DB2 Alphablox 充分利用了市场领 先应用服务器强大可靠的相同安全模式

> DB2 Alphablox 用户是通过应用服务器管理功能加以管理的。由于 DB2 Alphablox 充分利用了应用服务器的安全模式, 因此可通过与对待其它应 用程序用户的相同方式对其应用程序用户加以管理。该功能可使开发人员 构建以下应用程序: 使用应用服务器中的个性化功能和 DB2 Alphablox 中的个性化信息来指定用户看到的内容的应用程序。

> 通过充分利用应用服务器的安全机制, DB2 Alphablox 使应用程序开发 人员能够灵活地实施可与他们应用服务器完美配合的安全模式。此外, DB2 Alphablox 还不会使用户受到更多的安全限制。DB2 Alphablox 用 户 ID 可由从应用服务器传递的用户名生成。

> 只有通过应用服务器传递到 DB2 Alphablox 分析服务器的信息才是用户 名。一般, 用户名和密码也保存在 DB2 Alphablox 存储库中, 以帮助实 现个性化和数据库访问。DB2 Alphablox 分析服务器支持数据库安全特 性。应用程序用户必须提供有效的数据库验证信息才能访问应用程序数 据。当将 DB2 Alphablox 密码与数据库密码同步时, 用户无需单点登录 到该数据库便可对其进行访问。

> 如果与 DB2 Alphablox 协同运行的服务器上存在安全套接层 (SSL) 功 能, 则 DB2 Alphablox 还可与 SSL 功能配合使用。SSL 可对浏览器与 Web 及应用服务器管道之间发送的所有信息进行加密和验证。

# 性能与可扩展性

随着分析功能在大型全球企业及超企业中的使用不断增加, IT 组织必须 创建一个能够使上千位用户立即安全访问这些关键任务应用程序的可靠、 可扩展的灵活架构。

DB2 Alphablox 专为实现企业级性能而进行了优化。它充分利用多线程、 多 CPU 支持及自动内存管理等 Java 固有特性, 通过一台服务器为大型 用户群提供服务。此外, DB2 Alphablox 与应用服务器的紧密集成使 DB2 Alphablox 分析解决方案能够充分利用该服务器来进行页面处理、页面缓 存、管理网络连接及共享流程资源。此外, DB2 Alphablox 还充分利用 了可帮助提供无限可扩展性的应用服务器。由于 DB2 Alphablox 可在 Microsoft Windows®、Solaris™ 及 IBM AIX® 系统上运行, 因此组织能够 选择具有最佳性价比的硬件平台。其性能已在各种压力测试和真实世界的 客户应用程序中进行了测试及验证。

# 国际化与本地化

DB2 Alphablox 可在国际环境中运行。DB2 Alphablox 分析服务器支持 Unicode 以及多字节字符集。在 DB2 Alphablox 开放式标准承诺的基础 上, 这种支持扩展到了所有支持的操作系统和最流行的应用程序及 Web 服务器。

P 31

# DB2 Alphablox 有助于提供低成本分析解决方案

领先公司致力干通过提供可与现有业务流程和系统相集成的低成本分析解 决方案, 最大程度地提高现有基础设施和信息资产的价值。

DB2 Alphablox 提供了一个在企业中快速构建、嵌入及部署定制分析解 决方案的全面平台。DB2 Alphablox 提供了:

- 以集成为目的的开发环境, 该环境具有能够充分利用应用服务器的资 源和功能并且符合 J2EE 标准的开放式架构
- 专为快速开发集成分析解决方案优化的全套分析组件和服务
- 面向定制及个性化分析解决方案的开放式可扩展应用程序开发模式

DB2 Alphablox 中的特性及功能提供了多种优势:

- 通过充分利用现有资源和各项技能来提供高级分析解决方案,帮助降 低总体拥有成本
- 帮助增加在现有 IT 环境中的投资回报 (ROI)
- 帮助提供可满足企业决策者不同需求的分析解决方案

凭借基于 DB2 Alphablox 分析的解决方案, 领先企业能够在人们进行决策 时为恰当的决策者提供商业洞察、从而最大程度地实现信息资产的价值。

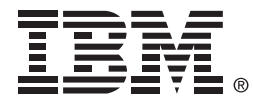

© International Business Machines Corporation 2005 国际商业机器中国有限公司

#### 北京总公司

北京朝阳区工体北路甲二号 盈科中心 IBM 大厦 25 层 邮政编码: 100027 电话: (010)65391188 传真: (010)65391688

#### 上海分公司

上海市淮海中路 333 号 瑞安广场 10 楼 邮政编码: 200021 电话: (021)63262288 传真: (021)63261177

#### 广州分公司

广州市天河北路 183 号 大都会广场 18-20 层 邮政编码: 510620 电话: (020)87553828 传真: (020)87550182

#### 沈阳分公司

沈阳市沈河区青年大街 219号 华新国际大厦 19 层 邮政编码: 110015 电话: (024)23962288 传真: (024)23961040

#### 武汉分公司

武汉市汉口建设大道 700 号 武汉香格里拉大饭店 302 室 邮政编码: 430015 电话: (027)85805588 传真: (027)85800088

### 深圳分公司

深圳市深南中路 333 号 信兴广场地王商业大厦 38 层 3805, 3806 邮政编码: 518008 电话: (0755)82462193 传真: (0755)82462186

#### 南京分公司

南京市新街口街金陵饭店 世界贸易中心 16 楼 邮政编码: 210005 电话: (025)84716677 传真: (025)84729054

#### 成都分公司

成都市人民南路 2 段 18 号 川信大厦 27 层 邮政编码: 610016 电话: (028)86199888 传真: (028)86199500

#### 西安分公司

西安市高新区科技路 48 号 创业广场 B 座 1202 室 邮政编码: 710075 电话: (029)88316868 传真: (029)88323777

#### 杭州分公司

杭州市杭大路 15 号 嘉华国际商务中心 1506室 邮政编码: 310007 电话: (0571)28896988 传真: (0571)28891128

#### 昆明办事处

昆明市洪化桥 20号 海逸酒店 512, 513 室 邮政编码: 650031 电话: (0871)5388555 传真: (0871)5380199

#### 福州办事处

福州市五四路 73 号 福建外贸中心酒店 9925 室 邮政编码: 350001 电话: (0591)87523388-9925/9938 (0591)87600122 传真: (0591)87541814

#### 重庆办事处

重庆市渝中区邹容路68号 大都会商厦 21 楼 2105 房 邮政编码: 400010 电话: (023)63830503 传真: (023)63830513

#### 长沙办事处

长沙市解放东路 380 号 华天大酒店贵宾楼 1008室 邮政编码: 410001 电话: (0731)4169188 传真: (0731)4116845

#### 乌鲁木齐办事处

乌鲁木齐市东风路 1 号 海德酒店 17 楼 B 座 邮政编码: 830002 电话: (0991)2338911 传真: (0991)2831805

#### 哈尔滨办事处

哈尔滨市道里区友谊路 555号 哈尔滨香格里拉大饭店 4 层 邮政编码: 150018 电话: (0451)87606688 传真: (0451)84899988